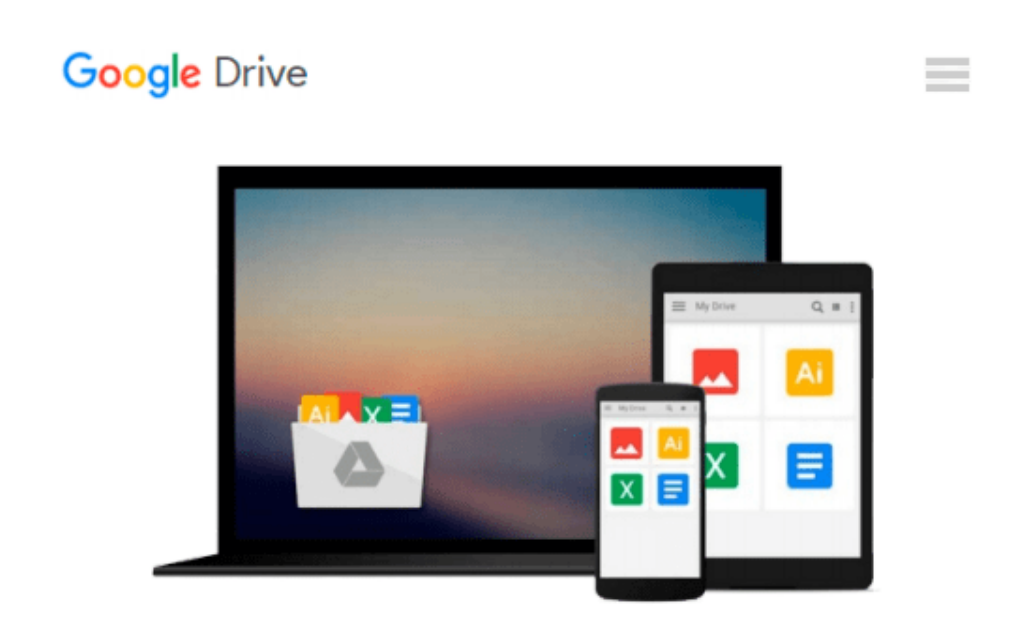

# **OpenGL ES 2 for Android: A Quick-Start Guide (Pragmatic Programmers)**

*Kevin Brothaler*

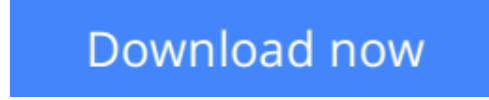

[Click here](http://zonebook.me/go/read.php?id=1937785343) if your download doesn"t start automatically

## **OpenGL ES 2 for Android: A Quick-Start Guide (Pragmatic Programmers)**

Kevin Brothaler

#### **OpenGL ES 2 for Android: A Quick-Start Guide (Pragmatic Programmers)** Kevin Brothaler

#### **Printed in full color.**

Android is booming like never before, with millions of devices shipping every day. It's never been a better time to learn how to create your own 3D games and live wallpaper for Android. You'll find out all about shaders and the OpenGL pipeline, and discover the power of OpenGL ES 2.0, which is much more featurerich than its predecessor. If you can program in Java and you have a creative vision that you'd like to share with the world, then this is the book for you.

This book will teach you everything you need to know to create compelling graphics on Android. You'll learn the basics of OpenGL by building a simple game of air hockey, and along the way, you'll see how to initialize OpenGL and program the graphics pipeline using shaders. Each lesson builds upon the one before it, as you add colors, shading, 3D projections, touch interaction, and more.

Then, you'll find out how to turn your idea into a live wallpaper that can run on the home screen. You'll learn about more advanced effects involving particles, lighting models, and the depth buffer. You'll understand what to look for when debugging your program, and what to watch out for when deploying to the market.

OpenGL can be somewhat of a dark art to the uninitiated. As you read this book, you'll learn each new concept from first principles. You won't just learn about a feature; you'll also understand how it works, and why it works the way it does. Everything you learn is forward-compatible with the just-released OpenGL ES 3, and you can even apply these techniques to other platforms, such as iOS or HTML5 WebGL.

**[Download](http://zonebook.me/go/read.php?id=1937785343)** [OpenGL ES 2 for Android: A Quick-Start Guide \(Prag ...pdf](http://zonebook.me/go/read.php?id=1937785343)

**[Read Online](http://zonebook.me/go/read.php?id=1937785343)** [OpenGL ES 2 for Android: A Quick-Start Guide \(Pr ...pdf](http://zonebook.me/go/read.php?id=1937785343)

#### **Download and Read Free Online OpenGL ES 2 for Android: A Quick-Start Guide (Pragmatic Programmers) Kevin Brothaler**

#### **From reader reviews:**

#### **Ronald Castaneda:**

Have you spare time to get a day? What do you do when you have far more or little spare time? Yep, you can choose the suitable activity with regard to spend your time. Any person spent their spare time to take a stroll, shopping, or went to the Mall. How about open or read a book titled OpenGL ES 2 for Android: A Quick-Start Guide (Pragmatic Programmers)? Maybe it is to be best activity for you. You realize beside you can spend your time together with your favorite's book, you can more intelligent than before. Do you agree with their opinion or you have some other opinion?

#### **Juan Turgeon:**

Here thing why this specific OpenGL ES 2 for Android: A Quick-Start Guide (Pragmatic Programmers) are different and trustworthy to be yours. First of all reading a book is good however it depends in the content than it which is the content is as scrumptious as food or not. OpenGL ES 2 for Android: A Quick-Start Guide (Pragmatic Programmers) giving you information deeper since different ways, you can find any guide out there but there is no book that similar with OpenGL ES 2 for Android: A Quick-Start Guide (Pragmatic Programmers). It gives you thrill examining journey, its open up your current eyes about the thing which happened in the world which is perhaps can be happened around you. It is easy to bring everywhere like in recreation area, café, or even in your means home by train. If you are having difficulties in bringing the published book maybe the form of OpenGL ES 2 for Android: A Quick-Start Guide (Pragmatic Programmers) in e-book can be your alternate.

#### **Hector Duggan:**

Information is provisions for individuals to get better life, information currently can get by anyone from everywhere. The information can be a understanding or any news even an issue. What people must be consider any time those information which is from the former life are challenging be find than now's taking seriously which one is appropriate to believe or which one the actual resource are convinced. If you receive the unstable resource then you get it as your main information you will see huge disadvantage for you. All those possibilities will not happen inside you if you take OpenGL ES 2 for Android: A Quick-Start Guide (Pragmatic Programmers) as the daily resource information.

#### **Tanya Caggiano:**

Many people spending their time frame by playing outside along with friends, fun activity along with family or just watching TV the whole day. You can have new activity to spend your whole day by studying a book. Ugh, think reading a book will surely hard because you have to accept the book everywhere? It okay you can have the e-book, getting everywhere you want in your Touch screen phone. Like OpenGL ES 2 for Android: A Quick-Start Guide (Pragmatic Programmers) which is keeping the e-book version. So , why not try out this book? Let's see.

**Download and Read Online OpenGL ES 2 for Android: A Quick-Start Guide (Pragmatic Programmers) Kevin Brothaler #CB0FXT74R6K**

### **Read OpenGL ES 2 for Android: A Quick-Start Guide (Pragmatic Programmers) by Kevin Brothaler for online ebook**

OpenGL ES 2 for Android: A Quick-Start Guide (Pragmatic Programmers) by Kevin Brothaler Free PDF d0wnl0ad, audio books, books to read, good books to read, cheap books, good books, online books, books online, book reviews epub, read books online, books to read online, online library, greatbooks to read, PDF best books to read, top books to read OpenGL ES 2 for Android: A Quick-Start Guide (Pragmatic Programmers) by Kevin Brothaler books to read online.

### **Online OpenGL ES 2 for Android: A Quick-Start Guide (Pragmatic Programmers) by Kevin Brothaler ebook PDF download**

**OpenGL ES 2 for Android: A Quick-Start Guide (Pragmatic Programmers) by Kevin Brothaler Doc**

**OpenGL ES 2 for Android: A Quick-Start Guide (Pragmatic Programmers) by Kevin Brothaler Mobipocket**

**OpenGL ES 2 for Android: A Quick-Start Guide (Pragmatic Programmers) by Kevin Brothaler EPub**